## **Tibco TCP-SP Exam**

**TIBCO Spotfire Certified Professional**

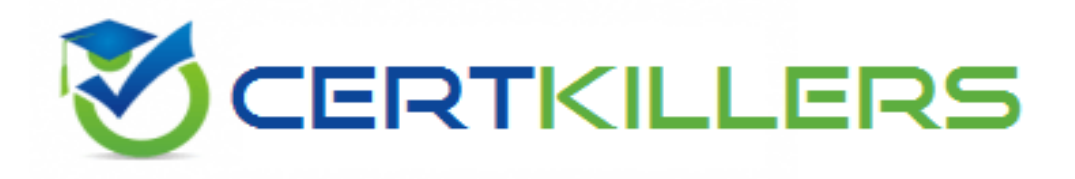

**Thank you for Downloading TCP-SP exam PDF Demo**

You can Buy Latest TCP-SP Full Version Download

**https://www.certkillers.net/Exam/TCP-SP**

**www.[certkillers.net](https://www.certkillers.net/)**

# **Version: 4.0**

#### **Question: 1**

A box plot can visualize which three of the following statistical measures? Choose 3 answers

- A. Moving average
- B. % of total
- C. Cumulative sum
- D. Standard deviation
- E. Variance
- F. Median

**Answer: D, E, F**

Explanation:

[A](https://docs.tibco.com/pub/spotfire/6.5.1/doc/html/box/box_what_is_a_box_plot.htm) [box](https://docs.tibco.com/pub/spotfire/6.5.1/doc/html/box/box_what_is_a_box_plot.htm) [plot](https://docs.tibco.com/pub/spotfire/6.5.1/doc/html/box/box_what_is_a_box_plot.htm) [is](https://docs.tibco.com/pub/spotfire/6.5.1/doc/html/box/box_what_is_a_box_plot.htm) [a](https://docs.tibco.com/pub/spotfire/6.5.1/doc/html/box/box_what_is_a_box_plot.htm) [graphical](https://docs.tibco.com/pub/spotfire/6.5.1/doc/html/box/box_what_is_a_box_plot.htm) [tool](https://docs.tibco.com/pub/spotfire/6.5.1/doc/html/box/box_what_is_a_box_plot.htm) [to](https://docs.tibco.com/pub/spotfire/6.5.1/doc/html/box/box_what_is_a_box_plot.htm) [visualize](https://docs.tibco.com/pub/spotfire/6.5.1/doc/html/box/box_what_is_a_box_plot.htm) [key](https://docs.tibco.com/pub/spotfire/6.5.1/doc/html/box/box_what_is_a_box_plot.htm) [statistical](https://docs.tibco.com/pub/spotfire/6.5.1/doc/html/box/box_what_is_a_box_plot.htm) [measures,](https://docs.tibco.com/pub/spotfire/6.5.1/doc/html/box/box_what_is_a_box_plot.htm) [such](https://docs.tibco.com/pub/spotfire/6.5.1/doc/html/box/box_what_is_a_box_plot.htm) [as](https://docs.tibco.com/pub/spotfire/6.5.1/doc/html/box/box_what_is_a_box_plot.htm) [median,](https://docs.tibco.com/pub/spotfire/6.5.1/doc/html/box/box_what_is_a_box_plot.htm) [mean](https://docs.tibco.com/pub/spotfire/6.5.1/doc/html/box/box_what_is_a_box_plot.htm) [and](https://docs.tibco.com/pub/spotfire/6.5.1/doc/html/box/box_what_is_a_box_plot.htm)

[quartiles1.](https://docs.tibco.com/pub/spotfire/6.5.1/doc/html/box/box_what_is_a_box_plot.htm) The median is the middle value of the data, which divides the data into two equal halves. The variance is a measure of how spread out the data is, calculated as the average squared deviation from the mean. The standard deviation is the square root of the variance, which has the same unit as the data. [A](https://docs.tibco.com/pub/spotfire/6.5.1/doc/html/box/box_how_to_use_the_box_plot.htm) [box](https://docs.tibco.com/pub/spotfire/6.5.1/doc/html/box/box_how_to_use_the_box_plot.htm) [plot](https://docs.tibco.com/pub/spotfire/6.5.1/doc/html/box/box_how_to_use_the_box_plot.htm) [can](https://docs.tibco.com/pub/spotfire/6.5.1/doc/html/box/box_how_to_use_the_box_plot.htm) [show](https://docs.tibco.com/pub/spotfire/6.5.1/doc/html/box/box_how_to_use_the_box_plot.htm) [these](https://docs.tibco.com/pub/spotfire/6.5.1/doc/html/box/box_how_to_use_the_box_plot.htm) [three](https://docs.tibco.com/pub/spotfire/6.5.1/doc/html/box/box_how_to_use_the_box_plot.htm) [measures](https://docs.tibco.com/pub/spotfire/6.5.1/doc/html/box/box_how_to_use_the_box_plot.htm) [by](https://docs.tibco.com/pub/spotfire/6.5.1/doc/html/box/box_how_to_use_the_box_plot.htm) [using](https://docs.tibco.com/pub/spotfire/6.5.1/doc/html/box/box_how_to_use_the_box_plot.htm) [the](https://docs.tibco.com/pub/spotfire/6.5.1/doc/html/box/box_how_to_use_the_box_plot.htm) [following](https://docs.tibco.com/pub/spotfire/6.5.1/doc/html/box/box_how_to_use_the_box_plot.htm) [elements2:](https://docs.tibco.com/pub/spotfire/6.5.1/doc/html/box/box_how_to_use_the_box_plot.htm)

The band in the middle of the box indicates the median.

The bottom and top of the box indicate the first and third quartiles, which are the medians of the lower and upper halves of the data. The difference between the third and first quartiles is called the interquartile range (IQR), which is a measure of variability similar to the standard deviation. The bottom and top of the whiskers represent the minimum and maximum values within 1.5 times the IQR from the first and third quartiles. Any values outside this range are considered outliers and are shown as individual points. The length of the whiskers is related to the variance of the data, as larger variance implies more spread out data and longer whiskers.

The mean is denoted by a small circle, which may or may not be inside the box depending on how skewed the data is. The mean is another measure of central tendency, which is the average value of the data. The distance between the mean and the median reflects the symmetry of the data distribution.

Reference: [What](https://docs.tibco.com/pub/spotfire/6.5.1/doc/html/box/box_what_is_a_box_plot.htm) [is](https://docs.tibco.com/pub/spotfire/6.5.1/doc/html/box/box_what_is_a_box_plot.htm) [a](https://docs.tibco.com/pub/spotfire/6.5.1/doc/html/box/box_what_is_a_box_plot.htm) [Box](https://docs.tibco.com/pub/spotfire/6.5.1/doc/html/box/box_what_is_a_box_plot.htm) [Plot?](https://docs.tibco.com/pub/spotfire/6.5.1/doc/html/box/box_what_is_a_box_plot.htm)

#### **Question: 2**

[Box](https://docs.tibco.com/pub/sfire-dsc/6.6.0/doc/html/TIB_sfire-dsc_user-guide/GUID-6695F3EB-3FFC-4E6E-BBCA-B56DA4963294.html) [Plot](https://docs.tibco.com/pub/sfire-dsc/6.6.0/doc/html/TIB_sfire-dsc_user-guide/GUID-6695F3EB-3FFC-4E6E-BBCA-B56DA4963294.html)

Comparison circles are used in which visualization?

- A. Line chart
- B. Scatter plot
- C. Box plot
- D. Map chart

**Answer: C**

Explanation:

Comparison circles are a way to display whether or not the mean values for various categories (boxes in the box plot) are significantly different from each other. The circles are drawn with their centers at the mean value for the box to which they correspond. If the circles for different groups do not overlap, the means of the two groups are generally significantly different. If the circles have a large overlap, the means are not significantly different. Reference: [What](https://docs.tibco.com/pub/spotfire/7.0.1/doc/html/box/box_what_are_comparison_circles.htm) [are](https://docs.tibco.com/pub/spotfire/7.0.1/doc/html/box/box_what_are_comparison_circles.htm) [Comparison](https://docs.tibco.com/pub/spotfire/7.0.1/doc/html/box/box_what_are_comparison_circles.htm) [Circles?](https://docs.tibco.com/pub/spotfire/7.0.1/doc/html/box/box_what_are_comparison_circles.htm) [-](https://docs.tibco.com/pub/spotfire/7.0.1/doc/html/box/box_what_are_comparison_circles.htm) [TIBCO](https://docs.tibco.com/pub/spotfire/7.0.1/doc/html/box/box_what_are_comparison_circles.htm) **[Software](https://docs.tibco.com/pub/spotfire/7.0.1/doc/html/box/box_what_are_comparison_circles.htm)** 

#### **Question: 3**

Which of the following statements about parallel coordinate plot is NOT true?

- A. Each column in a parallel coordinate plot uses a different scale
- B. A parallel coordinate plot maps each row in the data table as a bar
- C. Parallel coordinate plots can be limited by one or more filtering
- D. The values in parallel coordinate plot are always normalized

**Answer: B**

Explanation:

A parallel coordinate plot maps each row in the data table as a line, or profile. Each attribute of a row is represented by a point on the line. [This](https://docs.tibco.com/pub/spotfire/6.5.2/doc/html/para/para_what_is_a_parallel_coordinate_plot.htm) [makes](https://docs.tibco.com/pub/spotfire/6.5.2/doc/html/para/para_what_is_a_parallel_coordinate_plot.htm) [parallel](https://docs.tibco.com/pub/spotfire/6.5.2/doc/html/para/para_what_is_a_parallel_coordinate_plot.htm) [coordinate](https://docs.tibco.com/pub/spotfire/6.5.2/doc/html/para/para_what_is_a_parallel_coordinate_plot.htm) [plots](https://docs.tibco.com/pub/spotfire/6.5.2/doc/html/para/para_what_is_a_parallel_coordinate_plot.htm) [similar](https://docs.tibco.com/pub/spotfire/6.5.2/doc/html/para/para_what_is_a_parallel_coordinate_plot.htm) [in](https://docs.tibco.com/pub/spotfire/6.5.2/doc/html/para/para_what_is_a_parallel_coordinate_plot.htm) [appearance](https://docs.tibco.com/pub/spotfire/6.5.2/doc/html/para/para_what_is_a_parallel_coordinate_plot.htm) [to](https://docs.tibco.com/pub/spotfire/6.5.2/doc/html/para/para_what_is_a_parallel_coordinate_plot.htm) [line](https://docs.tibco.com/pub/spotfire/6.5.2/doc/html/para/para_what_is_a_parallel_coordinate_plot.htm) [charts,](https://docs.tibco.com/pub/spotfire/6.5.2/doc/html/para/para_what_is_a_parallel_coordinate_plot.htm) [but](https://docs.tibco.com/pub/spotfire/6.5.2/doc/html/para/para_what_is_a_parallel_coordinate_plot.htm) [the](https://docs.tibco.com/pub/spotfire/6.5.2/doc/html/para/para_what_is_a_parallel_coordinate_plot.htm) [way](https://docs.tibco.com/pub/spotfire/6.5.2/doc/html/para/para_what_is_a_parallel_coordinate_plot.htm) [data](https://docs.tibco.com/pub/spotfire/6.5.2/doc/html/para/para_what_is_a_parallel_coordinate_plot.htm) [is](https://docs.tibco.com/pub/spotfire/6.5.2/doc/html/para/para_what_is_a_parallel_coordinate_plot.htm) [translated](https://docs.tibco.com/pub/spotfire/6.5.2/doc/html/para/para_what_is_a_parallel_coordinate_plot.htm) [into](https://docs.tibco.com/pub/spotfire/6.5.2/doc/html/para/para_what_is_a_parallel_coordinate_plot.htm) [a](https://docs.tibco.com/pub/spotfire/6.5.2/doc/html/para/para_what_is_a_parallel_coordinate_plot.htm) [plot](https://docs.tibco.com/pub/spotfire/6.5.2/doc/html/para/para_what_is_a_parallel_coordinate_plot.htm) [is](https://docs.tibco.com/pub/spotfire/6.5.2/doc/html/para/para_what_is_a_parallel_coordinate_plot.htm) [substantially](https://docs.tibco.com/pub/spotfire/6.5.2/doc/html/para/para_what_is_a_parallel_coordinate_plot.htm) [different1.](https://docs.tibco.com/pub/spotfire/6.5.2/doc/html/para/para_what_is_a_parallel_coordinate_plot.htm) Therefore, statement B is not true, as it incorrectly describes the parallel coordinate plot as using bars instead of lines. Reference: [What](https://docs.tibco.com/pub/spotfire/6.5.2/doc/html/para/para_what_is_a_parallel_coordinate_plot.htm) [is](https://docs.tibco.com/pub/spotfire/6.5.2/doc/html/para/para_what_is_a_parallel_coordinate_plot.htm) [a](https://docs.tibco.com/pub/spotfire/6.5.2/doc/html/para/para_what_is_a_parallel_coordinate_plot.htm) [Parallel](https://docs.tibco.com/pub/spotfire/6.5.2/doc/html/para/para_what_is_a_parallel_coordinate_plot.htm) [Coordinate](https://docs.tibco.com/pub/spotfire/6.5.2/doc/html/para/para_what_is_a_parallel_coordinate_plot.htm) [Plot?](https://docs.tibco.com/pub/spotfire/6.5.2/doc/html/para/para_what_is_a_parallel_coordinate_plot.htm)

#### **Question: 4**

Which two tasks does the Business Author version of Web Client allow users to do? Choose 2 answers

- A. Create analysis
- B. Create information links
- C. Create property controls
- D. Share analysis
- E. Create data sources

Explanation:

**Answer: A, D**

The Business Author version of Web Client is a web-based interface that allows users to create and edit analyses from a browser. Users can perform tasks such as adding data tables, visualizations, filters, markings, and pages to an analysis. They can also share their analyses with other users through the Library or by sending links via email. However, they cannot create information links, property controls, or data sources, which are more advanced features that require the Spotfire Analyst client. Reference: [Overview](https://support.tibco.com/s/article/Overview-of-TIBCO-Spotfire-Analyst-TIBCO-Spotfire-Consumer-TIBCO-Spotfire-Business-Author-and-TIBCO-Spotfire-Desktop) [of](https://support.tibco.com/s/article/Overview-of-TIBCO-Spotfire-Analyst-TIBCO-Spotfire-Consumer-TIBCO-Spotfire-Business-Author-and-TIBCO-Spotfire-Desktop) [TIBCO](https://support.tibco.com/s/article/Overview-of-TIBCO-Spotfire-Analyst-TIBCO-Spotfire-Consumer-TIBCO-Spotfire-Business-Author-and-TIBCO-Spotfire-Desktop) [Spotfire](https://support.tibco.com/s/article/Overview-of-TIBCO-Spotfire-Analyst-TIBCO-Spotfire-Consumer-TIBCO-Spotfire-Business-Author-and-TIBCO-Spotfire-Desktop) [clients](https://support.tibco.com/s/article/Overview-of-TIBCO-Spotfire-Analyst-TIBCO-Spotfire-Consumer-TIBCO-Spotfire-Business-Author-and-TIBCO-Spotfire-Desktop), [How](https://support.tibco.com/s/article/Enabling-Business-Authoring-on-Visualizations) [to](https://support.tibco.com/s/article/Enabling-Business-Authoring-on-Visualizations) [enable](https://support.tibco.com/s/article/Enabling-Business-Authoring-on-Visualizations) [Business](https://support.tibco.com/s/article/Enabling-Business-Authoring-on-Visualizations) [Authoring](https://support.tibco.com/s/article/Enabling-Business-Authoring-on-Visualizations) [on](https://support.tibco.com/s/article/Enabling-Business-Authoring-on-Visualizations) [the](https://support.tibco.com/s/article/Enabling-Business-Authoring-on-Visualizations) [TIBCO](https://support.tibco.com/s/article/Enabling-Business-Authoring-on-Visualizations) [Spotfire](https://support.tibco.com/s/article/Enabling-Business-Authoring-on-Visualizations) [Web](https://support.tibco.com/s/article/Enabling-Business-Authoring-on-Visualizations) [Player](https://support.tibco.com/s/article/Enabling-Business-Authoring-on-Visualizations)

#### **Question: 5**

Where are Information Links stored?

- A. In the Library on the local machine
- B. In the Library on the Spotfire Server
- C. As a file on the local machine
- D. As a setting on the local machine

**Answer: B**

Explanation:

[Information](https://docs.tibco.com/pub/sfire-analyst/10.10.0/doc/html/en-US/TIB_sfire-analyst_UsersGuide/id/id_information_links.htm) [links](https://docs.tibco.com/pub/sfire-analyst/10.10.0/doc/html/en-US/TIB_sfire-analyst_UsersGuide/id/id_information_links.htm) [are](https://docs.tibco.com/pub/sfire-analyst/10.10.0/doc/html/en-US/TIB_sfire-analyst_UsersGuide/id/id_information_links.htm) [predefined](https://docs.tibco.com/pub/sfire-analyst/10.10.0/doc/html/en-US/TIB_sfire-analyst_UsersGuide/id/id_information_links.htm) [database](https://docs.tibco.com/pub/sfire-analyst/10.10.0/doc/html/en-US/TIB_sfire-analyst_UsersGuide/id/id_information_links.htm) [queries,](https://docs.tibco.com/pub/sfire-analyst/10.10.0/doc/html/en-US/TIB_sfire-analyst_UsersGuide/id/id_information_links.htm) [specifying](https://docs.tibco.com/pub/sfire-analyst/10.10.0/doc/html/en-US/TIB_sfire-analyst_UsersGuide/id/id_information_links.htm) [the](https://docs.tibco.com/pub/sfire-analyst/10.10.0/doc/html/en-US/TIB_sfire-analyst_UsersGuide/id/id_information_links.htm) [columns](https://docs.tibco.com/pub/sfire-analyst/10.10.0/doc/html/en-US/TIB_sfire-analyst_UsersGuide/id/id_information_links.htm) [to](https://docs.tibco.com/pub/sfire-analyst/10.10.0/doc/html/en-US/TIB_sfire-analyst_UsersGuide/id/id_information_links.htm) [be](https://docs.tibco.com/pub/sfire-analyst/10.10.0/doc/html/en-US/TIB_sfire-analyst_UsersGuide/id/id_information_links.htm) [loaded](https://docs.tibco.com/pub/sfire-analyst/10.10.0/doc/html/en-US/TIB_sfire-analyst_UsersGuide/id/id_information_links.htm) [into](https://docs.tibco.com/pub/sfire-analyst/10.10.0/doc/html/en-US/TIB_sfire-analyst_UsersGuide/id/id_information_links.htm) [the](https://docs.tibco.com/pub/sfire-analyst/10.10.0/doc/html/en-US/TIB_sfire-analyst_UsersGuide/id/id_information_links.htm) [internal](https://docs.tibco.com/pub/sfire-analyst/10.10.0/doc/html/en-US/TIB_sfire-analyst_UsersGuide/id/id_information_links.htm) [data](https://docs.tibco.com/pub/sfire-analyst/10.10.0/doc/html/en-US/TIB_sfire-analyst_UsersGuide/id/id_information_links.htm) [engine](https://docs.tibco.com/pub/sfire-analyst/10.10.0/doc/html/en-US/TIB_sfire-analyst_UsersGuide/id/id_information_links.htm) [of](https://docs.tibco.com/pub/sfire-analyst/10.10.0/doc/html/en-US/TIB_sfire-analyst_UsersGuide/id/id_information_links.htm) [TIBCO](https://docs.tibco.com/pub/sfire-analyst/10.10.0/doc/html/en-US/TIB_sfire-analyst_UsersGuide/id/id_information_links.htm) [Spotfire,](https://docs.tibco.com/pub/sfire-analyst/10.10.0/doc/html/en-US/TIB_sfire-analyst_UsersGuide/id/id_information_links.htm) [and](https://docs.tibco.com/pub/sfire-analyst/10.10.0/doc/html/en-US/TIB_sfire-analyst_UsersGuide/id/id_information_links.htm) [any](https://docs.tibco.com/pub/sfire-analyst/10.10.0/doc/html/en-US/TIB_sfire-analyst_UsersGuide/id/id_information_links.htm) [filters](https://docs.tibco.com/pub/sfire-analyst/10.10.0/doc/html/en-US/TIB_sfire-analyst_UsersGuide/id/id_information_links.htm) [needed](https://docs.tibco.com/pub/sfire-analyst/10.10.0/doc/html/en-US/TIB_sfire-analyst_UsersGuide/id/id_information_links.htm) [to](https://docs.tibco.com/pub/sfire-analyst/10.10.0/doc/html/en-US/TIB_sfire-analyst_UsersGuide/id/id_information_links.htm) [reduce](https://docs.tibco.com/pub/sfire-analyst/10.10.0/doc/html/en-US/TIB_sfire-analyst_UsersGuide/id/id_information_links.htm) [the](https://docs.tibco.com/pub/sfire-analyst/10.10.0/doc/html/en-US/TIB_sfire-analyst_UsersGuide/id/id_information_links.htm) [size](https://docs.tibco.com/pub/sfire-analyst/10.10.0/doc/html/en-US/TIB_sfire-analyst_UsersGuide/id/id_information_links.htm) [of](https://docs.tibco.com/pub/sfire-analyst/10.10.0/doc/html/en-US/TIB_sfire-analyst_UsersGuide/id/id_information_links.htm) [the](https://docs.tibco.com/pub/sfire-analyst/10.10.0/doc/html/en-US/TIB_sfire-analyst_UsersGuide/id/id_information_links.htm) [data](https://docs.tibco.com/pub/sfire-analyst/10.10.0/doc/html/en-US/TIB_sfire-analyst_UsersGuide/id/id_information_links.htm) [table](https://docs.tibco.com/pub/sfire-analyst/10.10.0/doc/html/en-US/TIB_sfire-analyst_UsersGuide/id/id_information_links.htm) [prior](https://docs.tibco.com/pub/sfire-analyst/10.10.0/doc/html/en-US/TIB_sfire-analyst_UsersGuide/id/id_information_links.htm) [to](https://docs.tibco.com/pub/sfire-analyst/10.10.0/doc/html/en-US/TIB_sfire-analyst_UsersGuide/id/id_information_links.htm) [visualization1.](https://docs.tibco.com/pub/sfire-analyst/10.10.0/doc/html/en-US/TIB_sfire-analyst_UsersGuide/id/id_information_links.htm) [Information](https://docs.tibco.com/pub/sfire-analyst/10.10.0/doc/html/en-US/TIB_sfire-analyst_UsersGuide/id/id_information_links.htm) [links](https://docs.tibco.com/pub/sfire-analyst/10.10.0/doc/html/en-US/TIB_sfire-analyst_UsersGuide/id/id_information_links.htm) [are](https://docs.tibco.com/pub/sfire-analyst/10.10.0/doc/html/en-US/TIB_sfire-analyst_UsersGuide/id/id_information_links.htm) [created](https://docs.tibco.com/pub/sfire-analyst/10.10.0/doc/html/en-US/TIB_sfire-analyst_UsersGuide/id/id_information_links.htm) [and](https://docs.tibco.com/pub/sfire-analyst/10.10.0/doc/html/en-US/TIB_sfire-analyst_UsersGuide/id/id_information_links.htm) [saved](https://docs.tibco.com/pub/sfire-analyst/10.10.0/doc/html/en-US/TIB_sfire-analyst_UsersGuide/id/id_information_links.htm) [in](https://docs.tibco.com/pub/sfire-analyst/10.10.0/doc/html/en-US/TIB_sfire-analyst_UsersGuide/id/id_information_links.htm) [the](https://docs.tibco.com/pub/sfire-analyst/10.10.0/doc/html/en-US/TIB_sfire-analyst_UsersGuide/id/id_information_links.htm) [library](https://docs.tibco.com/pub/sfire-analyst/10.10.0/doc/html/en-US/TIB_sfire-analyst_UsersGuide/id/id_information_links.htm) [on](https://docs.tibco.com/pub/sfire-analyst/10.10.0/doc/html/en-US/TIB_sfire-analyst_UsersGuide/id/id_information_links.htm) [the](https://docs.tibco.com/pub/sfire-analyst/10.10.0/doc/html/en-US/TIB_sfire-analyst_UsersGuide/id/id_information_links.htm) [Spotfire](https://docs.tibco.com/pub/sfire-analyst/10.10.0/doc/html/en-US/TIB_sfire-analyst_UsersGuide/id/id_information_links.htm) [Server,](https://docs.tibco.com/pub/sfire-analyst/10.10.0/doc/html/en-US/TIB_sfire-analyst_UsersGuide/id/id_information_links.htm) [where](https://docs.tibco.com/pub/sfire-analyst/10.10.0/doc/html/en-US/TIB_sfire-analyst_UsersGuide/id/id_information_links.htm) [they](https://docs.tibco.com/pub/sfire-analyst/10.10.0/doc/html/en-US/TIB_sfire-analyst_UsersGuide/id/id_information_links.htm) [can](https://docs.tibco.com/pub/sfire-analyst/10.10.0/doc/html/en-US/TIB_sfire-analyst_UsersGuide/id/id_information_links.htm) [be](https://docs.tibco.com/pub/sfire-analyst/10.10.0/doc/html/en-US/TIB_sfire-analyst_UsersGuide/id/id_information_links.htm) [accessed](https://docs.tibco.com/pub/sfire-analyst/10.10.0/doc/html/en-US/TIB_sfire-analyst_UsersGuide/id/id_information_links.htm) [by](https://docs.tibco.com/pub/sfire-analyst/10.10.0/doc/html/en-US/TIB_sfire-analyst_UsersGuide/id/id_information_links.htm) [other](https://docs.tibco.com/pub/sfire-analyst/10.10.0/doc/html/en-US/TIB_sfire-analyst_UsersGuide/id/id_information_links.htm) [users](https://docs.tibco.com/pub/sfire-analyst/10.10.0/doc/html/en-US/TIB_sfire-analyst_UsersGuide/id/id_information_links.htm)[2](https://docs.tibco.com/pub/spotfire/6.5.3/doc/html/id/id_information_links.htm). [Information](https://docs.tibco.com/pub/spotfire/6.5.3/doc/html/id/id_information_links.htm) [links](https://docs.tibco.com/pub/spotfire/6.5.3/doc/html/id/id_information_links.htm) [are](https://docs.tibco.com/pub/spotfire/6.5.3/doc/html/id/id_information_links.htm) [not](https://docs.tibco.com/pub/spotfire/6.5.3/doc/html/id/id_information_links.htm) [stored](https://docs.tibco.com/pub/spotfire/6.5.3/doc/html/id/id_information_links.htm) [on](https://docs.tibco.com/pub/spotfire/6.5.3/doc/html/id/id_information_links.htm) [the](https://docs.tibco.com/pub/spotfire/6.5.3/doc/html/id/id_information_links.htm) [local](https://docs.tibco.com/pub/spotfire/6.5.3/doc/html/id/id_information_links.htm) [machine,](https://docs.tibco.com/pub/spotfire/6.5.3/doc/html/id/id_information_links.htm) [as](https://docs.tibco.com/pub/spotfire/6.5.3/doc/html/id/id_information_links.htm) [they](https://docs.tibco.com/pub/spotfire/6.5.3/doc/html/id/id_information_links.htm) [are](https://docs.tibco.com/pub/spotfire/6.5.3/doc/html/id/id_information_links.htm) [not](https://docs.tibco.com/pub/spotfire/6.5.3/doc/html/id/id_information_links.htm) [files](https://docs.tibco.com/pub/spotfire/6.5.3/doc/html/id/id_information_links.htm) [or](https://docs.tibco.com/pub/spotfire/6.5.3/doc/html/id/id_information_links.htm) [settings,](https://docs.tibco.com/pub/spotfire/6.5.3/doc/html/id/id_information_links.htm) [but](https://docs.tibco.com/pub/spotfire/6.5.3/doc/html/id/id_information_links.htm) [rather](https://docs.tibco.com/pub/spotfire/6.5.3/doc/html/id/id_information_links.htm) [structured](https://docs.tibco.com/pub/spotfire/6.5.3/doc/html/id/id_information_links.htm) [requests](https://docs.tibco.com/pub/spotfire/6.5.3/doc/html/id/id_information_links.htm) [for](https://docs.tibco.com/pub/spotfire/6.5.3/doc/html/id/id_information_links.htm) [data2](https://docs.tibco.com/pub/spotfire/6.5.3/doc/html/id/id_information_links.htm). Reference: [Information](https://docs.tibco.com/pub/spotfire/6.5.3/doc/html/id/id_information_links.htm) [Links](https://docs.tibco.com/pub/spotfire/6.5.3/doc/html/id/id_information_links.htm) [-](https://docs.tibco.com/pub/spotfire/6.5.3/doc/html/id/id_information_links.htm) [TIBCO](https://docs.tibco.com/pub/spotfire/6.5.3/doc/html/id/id_information_links.htm) [Software](https://docs.tibco.com/pub/spotfire/6.5.3/doc/html/id/id_information_links.htm) [Creating](https://docs.tibco.com/pub/spotfire/6.5.1/doc/html/id/id_creating_an_information_link.htm) [an](https://docs.tibco.com/pub/spotfire/6.5.1/doc/html/id/id_creating_an_information_link.htm) [Information](https://docs.tibco.com/pub/spotfire/6.5.1/doc/html/id/id_creating_an_information_link.htm) [Link](https://docs.tibco.com/pub/spotfire/6.5.1/doc/html/id/id_creating_an_information_link.htm) [-](https://docs.tibco.com/pub/spotfire/6.5.1/doc/html/id/id_creating_an_information_link.htm) [TIBCO](https://docs.tibco.com/pub/spotfire/6.5.1/doc/html/id/id_creating_an_information_link.htm) [Software](https://docs.tibco.com/pub/spotfire/6.5.1/doc/html/id/id_creating_an_information_link.htm) [Information](https://docs.tibco.com/pub/sfire-analyst/10.10.0/doc/html/en-US/TIB_sfire-analyst_UsersGuide/id/id_information_links.htm) [Links](https://docs.tibco.com/pub/sfire-analyst/10.10.0/doc/html/en-US/TIB_sfire-analyst_UsersGuide/id/id_information_links.htm) [-](https://docs.tibco.com/pub/sfire-analyst/10.10.0/doc/html/en-US/TIB_sfire-analyst_UsersGuide/id/id_information_links.htm) [TIBCO](https://docs.tibco.com/pub/sfire-analyst/10.10.0/doc/html/en-US/TIB_sfire-analyst_UsersGuide/id/id_information_links.htm) [Software](https://docs.tibco.com/pub/sfire-analyst/10.10.0/doc/html/en-US/TIB_sfire-analyst_UsersGuide/id/id_information_links.htm) [Changes](https://support.tibco.com/s/article/Changes-in-Spotfire-version-10-How-to-add-an-Information-link-to-an-existing-analysis) [in](https://support.tibco.com/s/article/Changes-in-Spotfire-version-10-How-to-add-an-Information-link-to-an-existing-analysis) [Spotfire](https://support.tibco.com/s/article/Changes-in-Spotfire-version-10-How-to-add-an-Information-link-to-an-existing-analysis) [version](https://support.tibco.com/s/article/Changes-in-Spotfire-version-10-How-to-add-an-Information-link-to-an-existing-analysis) [10:](https://support.tibco.com/s/article/Changes-in-Spotfire-version-10-How-to-add-an-Information-link-to-an-existing-analysis) [How](https://support.tibco.com/s/article/Changes-in-Spotfire-version-10-How-to-add-an-Information-link-to-an-existing-analysis) [to](https://support.tibco.com/s/article/Changes-in-Spotfire-version-10-How-to-add-an-Information-link-to-an-existing-analysis) [add](https://support.tibco.com/s/article/Changes-in-Spotfire-version-10-How-to-add-an-Information-link-to-an-existing-analysis) [an](https://support.tibco.com/s/article/Changes-in-Spotfire-version-10-How-to-add-an-Information-link-to-an-existing-analysis) [Information](https://support.tibco.com/s/article/Changes-in-Spotfire-version-10-How-to-add-an-Information-link-to-an-existing-analysis) [link](https://support.tibco.com/s/article/Changes-in-Spotfire-version-10-How-to-add-an-Information-link-to-an-existing-analysis) [to](https://support.tibco.com/s/article/Changes-in-Spotfire-version-10-How-to-add-an-Information-link-to-an-existing-analysis) [an](https://support.tibco.com/s/article/Changes-in-Spotfire-version-10-How-to-add-an-Information-link-to-an-existing-analysis) [existing](https://support.tibco.com/s/article/Changes-in-Spotfire-version-10-How-to-add-an-Information-link-to-an-existing-analysis) [analysis](https://support.tibco.com/s/article/Changes-in-Spotfire-version-10-How-to-add-an-Information-link-to-an-existing-analysis)

`

### **Thank You for trying TCP-SP PDF Demo**

**To try our TCP-SP Full Version Download visit link below**

**https://www.certkillers.net/Exam/TCP-SP**

# Start Your TCP-SP Preparation

Use Coupon "CKNET" for Further discount on the purchase of Full Version Download. Test your TCP-SP preparation with actual exam questions.